## **Configuration tolérance de pannes sur switch Cisco**

I) Configuration de base<br>Switch>en

```
Switch#conf t
Switch (config)#hostname SW7
SW7 (config) \sharpSW7 (config)#ip domain-name gsb.local
SW7 (config) #end
```
II) Configuration Vlan Administration<br>SW7 (config) #vlan 2 SW7 (config-vlan) #exit SW7 (config)#interface vlan2

III) Configuration IP + Passerelle par defaut<br>SW7 (config-if) #ip address  $172.16.0.202$   $255.255.0.0$ SW7 (config-if) #ex SW7 (config)#ip default-gateway 172.16.0.254

IV) Verification Administration<br>
SW7#sh run int vlan2

```
Building configuration...
Current configuration : 60 bytes
interface Vlan2
ip address 172.16.0.202 255.255.0.0
end
```
V) Mot de Passe

SW7 (config)#enable secret Password123 5

VI) Activation sécurité sur interface f0/2 avec apprentissage de l'adresse  $Mac$ <br>SW7(config)#interface f0/2

```
SW7 (config-if) #switchport mode access
SW7 (config-if) #switchport port-security
SW7 (config-if) #switchport port-security mac-address sticky
```
VII) Nombre d'adresse Mac autorisée ainsi que le mode de sécurisation<br>SW7 (config-if) #switchport port-security maximum 5

SW7 (config-if)#switchport port-security violation protect

VIII) Activation de l'option DHCP Snooping<br>SW7 (config)#ip dhcp snooping SW7 (config)#ip dhcp snooping vlan 1-10 SW7 (config)#no ip dhcp snooping information option on active le service dhcp pour les vlans 1 à 10. On désactive l'option 82

 $IX$ ) Interface DHCP + Limite de trame SW7 (config) #int f0/1 SW7 (config-if)#ip dhcp snooping trust SW7 (config-if)#ip dhcp snooping limit rate 100 X) création de la clé RSA pour SSH

SW7 (config)#crypto key generate rsa general-keys modulus 1024 The name for the keys will be: SW7.gsb.local t The key modulus size is 1024 bits Generating 1024 bit RSA keys, keys will be non-exportable... [OK] (elapsed time was 3 seconds) SW7 (config)# \*Mar 1 01:10:04.823: %SSH-5-ENABLED: SSH 1.99 has been enabled

XI) Activation de SSH

SW7 (config)#ip ssh version 2

XII) Options ajoutées au service SSH

SW7 (config)#ip ssh logging events SW7 (config)#ip ssh time-out 60 SW7 (config)#ip ssh authentication-retries 3

XIII) Ajout d'un compte administrateur SSH

SW7 (config)#username admin secret Password123

XIV) Desactivation de Telnet

SW7 (config)#line vty 0 15 SW7 (config-line) #login local SW7 (config-line)#transport input ssh

XV) Verification du service SSH

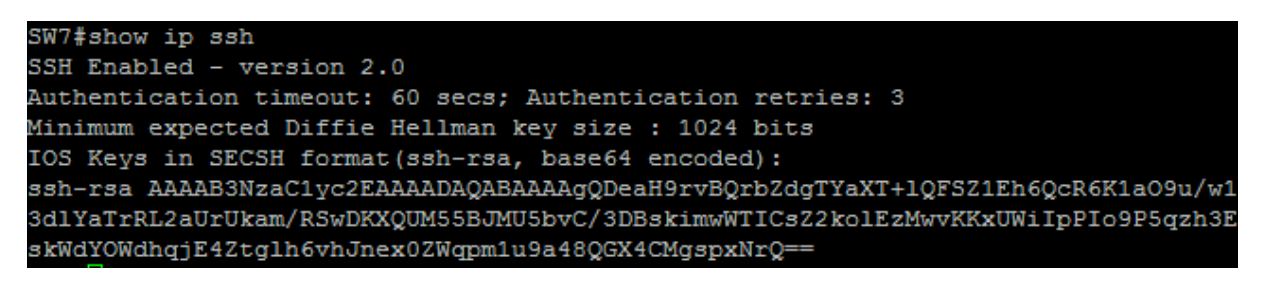

XVI) Mise en place du service RSTP

SW7(config)#spanning-tree mode rapid-pvst<mark>|</mark>